# **FACTORISER QU'EST-CE QUE ÇA VEUT DIRE ?**

#### **Définition :**

Factoriser, c'est transformer une somme ou une différence en un produit.

# **Rappel des règles de factorisation :**

Quels que soient les nombres *a, b* et  $k : k \times a + k \times b = k \times (a + b)$ Quels que soient les nombres *a*, *b* et  $k : k \times a - k \times b = k \times (a - b)$ 

# **COMMENT SAVOIR QUE L'ON PEUT FACTORISER ?**

On peut factoriser une expression, lorsqu'on repère un facteur commun aux termes de l'expression. Ce facteur peut être : ➢ Un nombre ou une lettre ;

➢ Une expression littérale.

La technique fonctionnera autant en calcul littéral qu'en calcul numérique !

# **COMMENT FACTORISE-T-ON ?**

# **1) Cas où le facteur commun est un nombre ou une « lettre » :**

# **Exemples :**

**Trouver le facteur commun, factoriser l'expression en la réduisant si possible.**

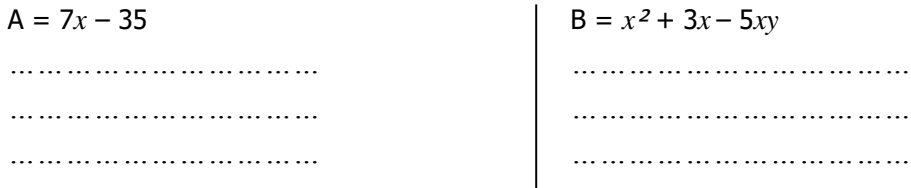

# **2) Cas où le facteur commun est une expression :**

# **Exemples :**

**Trouver le facteur commun, puis factoriser les expressions en réduisant le deuxième facteur.**  $\overline{a}$ 

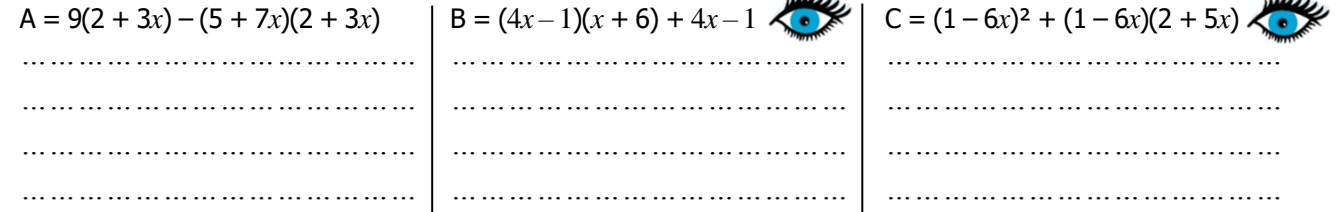

# **ECOMMENT CA SE PASSE EN CALCUL NUMERIQUE ?**

# **Exemples :**

**Calculer les expressions suivantes, sans utiliser la calculatrice :**

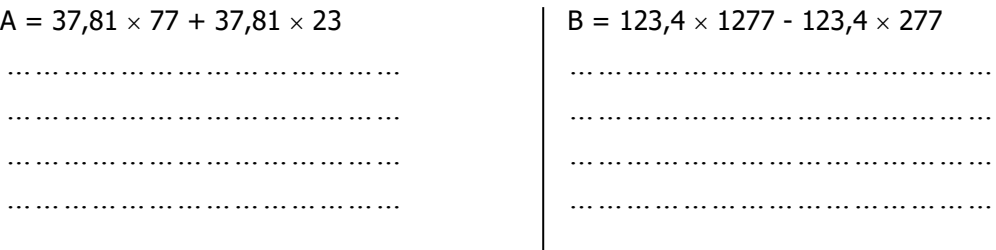

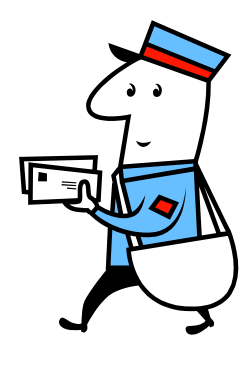

 $3<sup>e</sup>$ 

# **ET QUAND IL N'Y A PAS DE FACTEUR COMMUN ?**

**L'identité remarquable en mode factorisée :**

Quels que soient les nombres *a* et *b* : *a² – b² = …………………………………*

#### **COMMENT UTILISER LES IDENTITES REMARQUABLES FACTORISEES…**

#### **… EN CALCUL NUMERIQUE POUR CALCULER PLUS VITE ET PLUS FACILEMENT ?**

# **Exemple : Sans la calculatrice, calculer les expressions suivantes :**

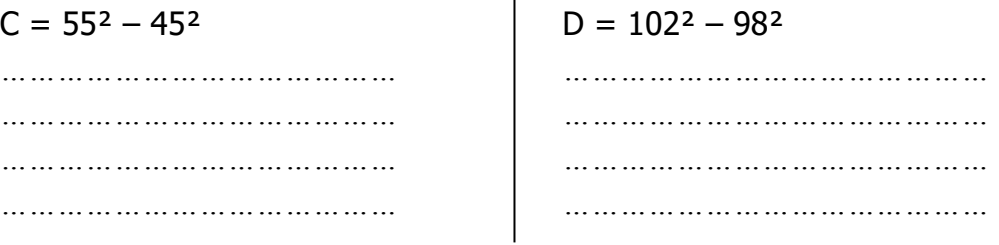

#### **… EN CALCUL LITTERAL POUR FACTORISER DES EXPRESSIONS ?**

# **Factoriser les expressions suivantes :**  $E = 9x^2 - 4$  F = 1 – 49 $x^2$ *…………………………………… ……………………………………… …………………………………… ……………………………………… …………………………………… ……………………………………… …………………………………… ………………………………………*